## BIOCARTA\_NFAT\_PATHWAY

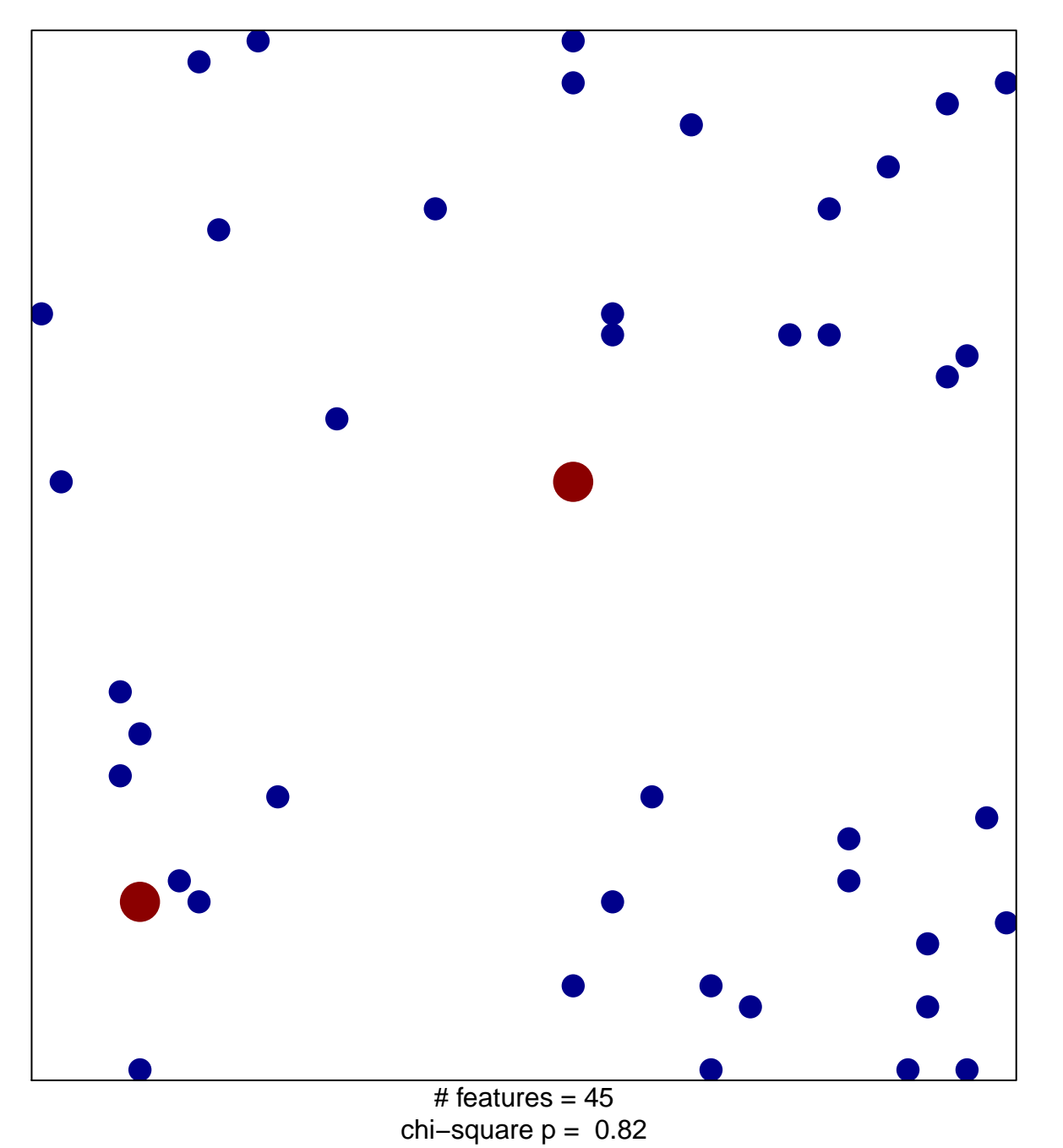

 $\overline{2}$ 

## **BIOCARTA\_NFAT\_PATHWAY**

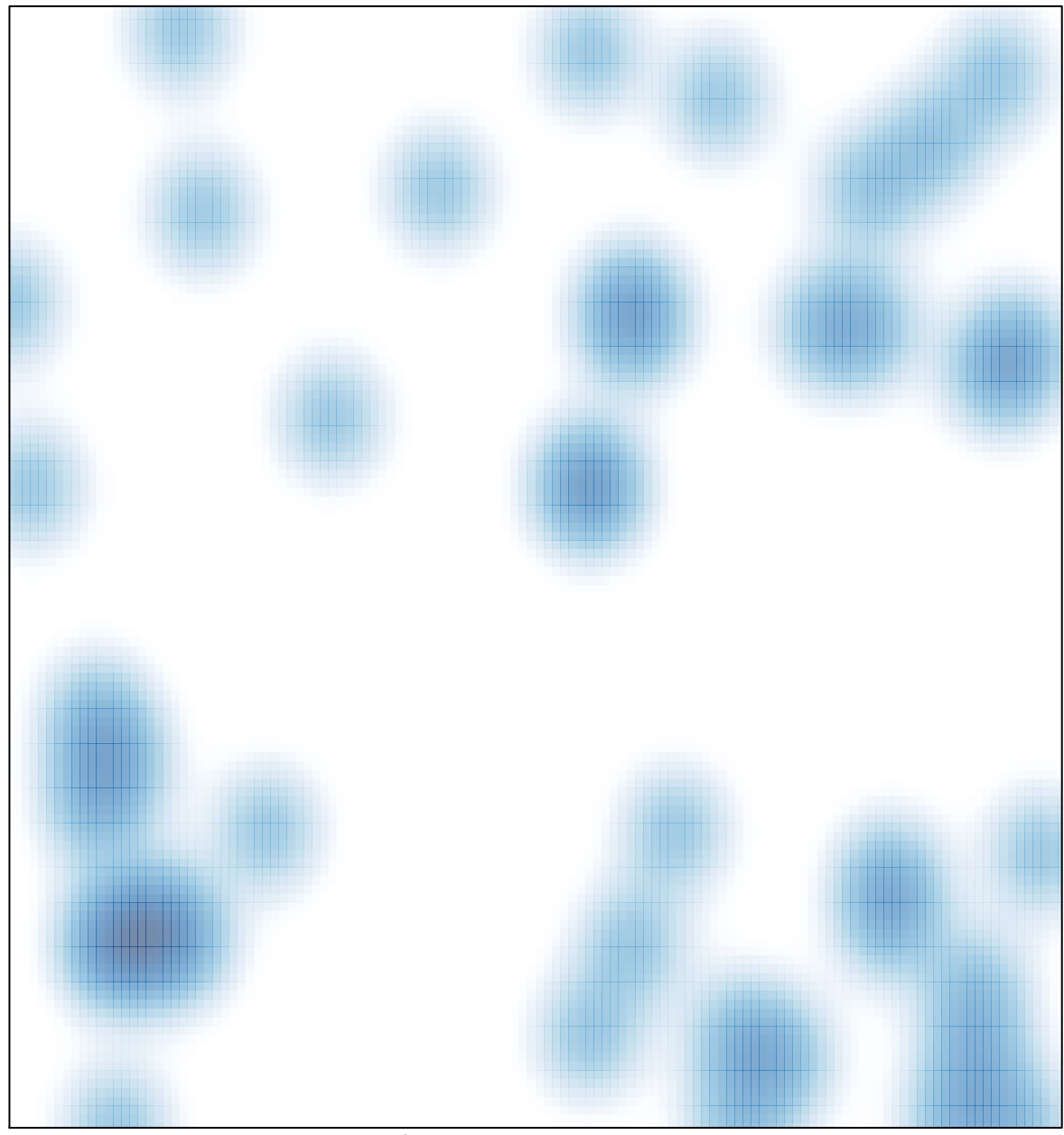

# features =  $45$ , max =  $2$